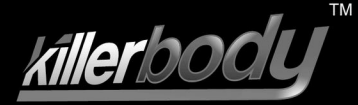

## 1/10 Engine Series

NO.48191 NO.48192 NO.48193 NO 48194 NO 48195 NO 48196 NO.48197 NO.48246 NO.48247

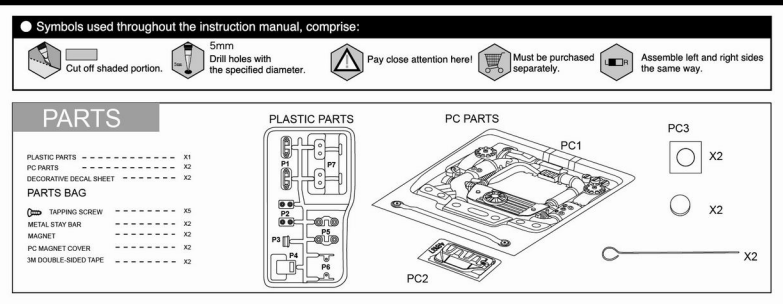

Here just take NO.48197 as an example, all the installation methods of

 $\triangle$ 

NO.48191/48192/48193/48194/48195/48196/48246/48247 are same with NO.48197.

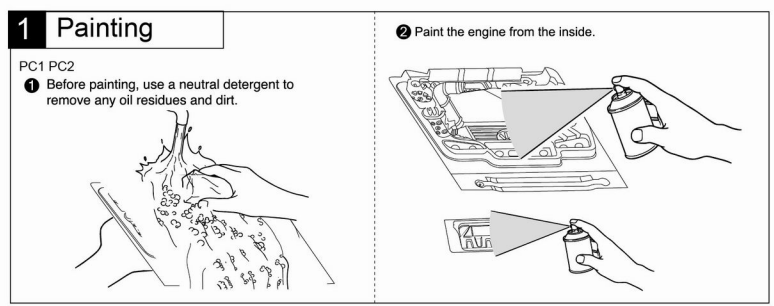

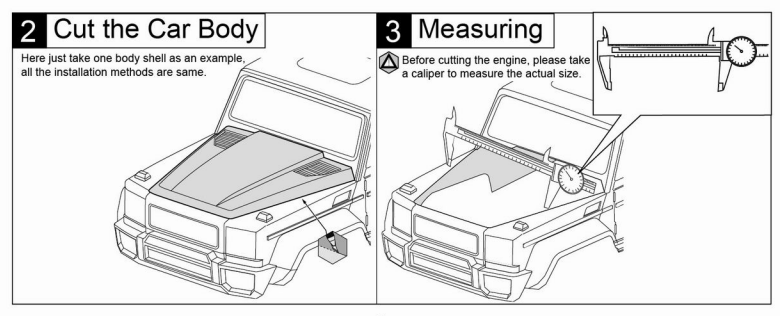

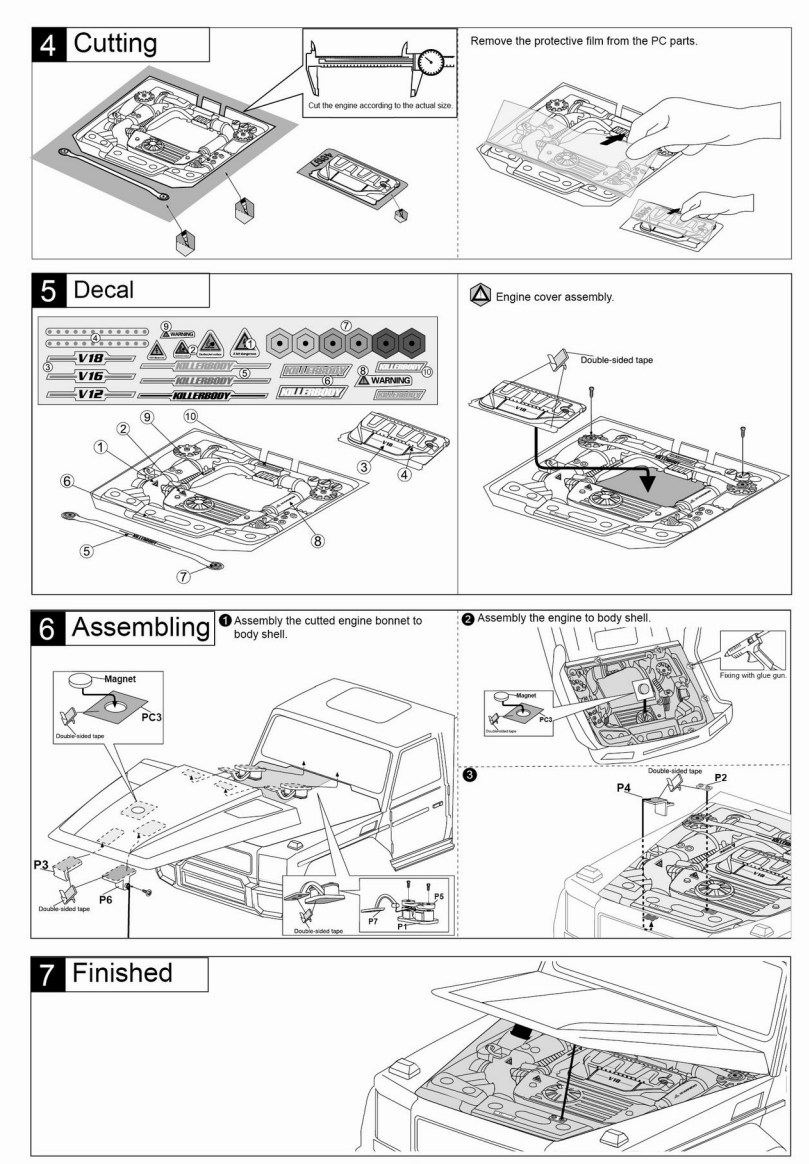